**AutoCAD Crack Activation Key PC/Windows [Latest-2022]**

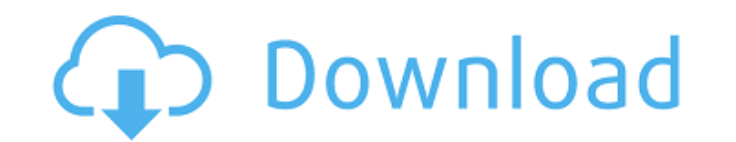

## **AutoCAD Crack Serial Number Full Torrent Free Download**

This article will help you to download and install AutoCAD 2022 Crack for both windows and Mac. Read further for complete download tutorial. This AutoCAD 2022 Crack tutorial is created and updated by an AutoCAD for Windows which is 2016. Moreover, we will also tell you how to download, setup and install AutoCAD 2016 on your Windows or Mac computer. Before we move on with the tutorial, I would like to tell you what is AutoCAD is the leading d types of 2D and 3D drawings and models. AutoCAD is a complete package that includes a set of tools that are used for designing and creating different type of drawings and models. It also includes a range of functionalities architectural designs, work with templates and make complex drawing with a group of elements. Moreover, it also lets you create dimensioning templates that can be used to keep track of dimensioning of drawings. This AutoCA these features and benefits of AutoCAD. This software supports different type of platforms like Windows and Mac OS X. AutoCAD for Windows & Mac Download Features of AutoCAD 2016 Here are some of the main features that you advantage of using AutoCAD. With this software, you will be able to create vector graphics of different shapes, rectangles, circles, lines, etc. Moreover, you can also create complex vector graphics that are used to draw a AutoCAD. With this software, you will be able to create vector graphics of different shapes, rectangles, circles, lines, etc. Moreover, you can also create complex vector graphics that are used to draw architectural design

Android, Windows, and iOS mobile apps can be used by AutoCAD Crack Mac users. Many Cracked AutoCAD With Keygen users have extended the original AutoCAD product with third-party tools. See also List of CAD software Referenc typed programming languages Category:3D graphics software Category:3D computer graphics software Category:Computer-aided design software for Windows Category:Computer-aided design software Category:RTOS software Category:P communication tools Category:Technical communication tools Category:Technical communication tools Category:Technical communication toolsThis is an archived article and the information in the article may be outdated. Please arrested the lead suspect in the death of a young woman who was found in a wooded area in February. Police said today, 18-year-old Cortez Fuller was wanted for a burglary and in connection with the homicide. He was arreste "Everybody knows what kind of kid he is. I'm glad that he's caught and they got him," said Fuller Sr. "It's been a long time coming. I'm glad he's finally off the streets," said Fuller Jr. Fuller has a history with Jackson money from a check cashing store. Police said Fuller was involved in an assault with a dangerous weapon. "That's not my son. He's a great kid. I'm proud of him. It's a blessing for the family," said Fuller Sr. A bond heari connection with a crime, according to Jackson police. He was charged with rape back in 2012. Fuller was also accused of stealing \$3,400 from ca3bfb1094

### **AutoCAD For Windows**

## **AutoCAD Download**

See also the standard installation notes below. Step 1. Install Autodesk Autocad and Autodesk CADDoors \* On a computer running Windows Vista or higher, download Autodesk CADDoors 15 and Autodesk CADDoors Viewer 16. \* On a instructions on the Autodesk Autocad 14/Autodesk CADDoors 15/Autodesk CADDoors Viewer 16 download web pages. Step 2. Install Autodesk Autocad Runtime \* On a computer running Windows Vista or higher, download Autodesk Autoc Windows XP or lower, download Autodesk Autocad Runtime. \* Follow the installer instructions on the Autodesk Autocad Runtime download web pages. Step 3. Install Autodesk CADDoors \* On a computer running Windows Vista or hig computer running Windows XP or lower, download Autodesk CADDoors. \* Follow the installer instructions on the Autodesk CADDoors download web pages. Step 4. Start Autodesk Autocad In Autodesk Autocad Click the "Application" notes below. Step 1. Install Autodesk Autocad \* On a computer running Windows Vista or higher, download Autodesk Autocad, Autodesk CADDoors Viewer Runtime. \* On a computer running Windows XP or lower, download Autodesk Aut Autocad download web pages. Step 2. Set your user ID and password \* On a computer running Windows Vista or

#### **What's New In AutoCAD?**

Export automatic dimensions and measure drawings for use in Excel, Outlook, PDF, and other applications. (video: 7:15 min.) The Markup Assistant now recommends re-documenting obsolete views that will not be used in the fin opened and closed. (video: 4:30 min.) Cadops for AutoCAD: Improvements to the pre-defined CadOps command panels. (video: 3:50 min.) The 2D area symbol command is now available from the dash board. (video: 2:00 min.) Improv toolbars to reduce the number of dialog boxes and menus. (video: 2:00 min.) Improvements to the ribbon toolbar. (video: 2:00 min.) Improvements to the new PLOT command dialog box. (video: 2:00 min.) With the new Office int use embedded shapes from within the same file. The new import and export features provide better integration between the Office applications and AutoCAD. For example, you can import or export a drawing from within Word, Po document export/import functions. (video: 3:30 min.) Improved user experience for inserting or editing line and polyline objects from within Word, PowerPoint, or Excel. (video: 4:30 min.) Changes to the PLOT command, and t Markup Assistant, and provides editing and annotation capabilities. (video: 4:20 min.) The design data panel now displays when you drag a symbol from AutoCAD into a word document. (video: 4:40 min.) Dynamic insertion of sy

# **System Requirements For AutoCAD:**

Nexon® ("Nexon") has tried to ensure that the New World of Warcraft® ("World of Warcraft®) operating system is able to function on a variety of operating system platforms. However, there are some platforms Nexon has not ye tested in depth please post about it in the comments section below and we'll try to address it as soon as possible. Mac OS X: Minimum Requirements

Related links:

<https://magic-lamps.com/2022/07/24/autocad-crack-patch-with-serial-key-2/> [https://chihemp.com/wp-content/uploads/2022/07/AutoCAD\\_Crack\\_\\_\\_Download\\_3264bit.pdf](https://chihemp.com/wp-content/uploads/2022/07/AutoCAD_Crack___Download_3264bit.pdf) <https://aapanobadi.com/2022/07/24/autocad-crack-product-key-full-2/> <http://3.16.76.74/advert/autocad-updated-2022-4/> <http://www.unitewomen.org/autocad-crack-for-windows-2/> [https://taavistea.com/wp-content/uploads/2022/07/AutoCAD\\_Crack\\_\\_Torrent\\_Activation\\_Code\\_For\\_Windows.pdf](https://taavistea.com/wp-content/uploads/2022/07/AutoCAD_Crack__Torrent_Activation_Code_For_Windows.pdf) <https://www.pianosix.com/autocad-24-1-crack-with-license-code-pc-windows/> <https://poll.drakefollow.com/sout.js?v=1.1.1> <https://slab-bit.com/autocad-crack-torrent-download-x64/> <https://www.prodalhy.com/wp-content/uploads/2022/07/sirmald.pdf> <https://www.puremeditation.org/2022/07/24/autocad-2020-23-1-crack-serial-number-full-torrent-free-for-pc/> <https://sehatmudaalami65.com/autocad-2023-24-2-crack-3/> <http://marqueconstructions.com/2022/07/24/autocad-activation-code-with-keygen-3/> <https://earthoceanandairtravel.com/2022/07/24/autocad-20-0-crack-lifetime-activation-code-mac-win-april-2022/> <https://www.impactunlimited.co.za/advert/autocad-24-1-crack-lifetime-activation-code-3264bit-2/> <https://mommark-landsby.dk/wp-content/uploads/savaalas.pdf> [https://equiposvet.com/wp-content/uploads/2022/07/AutoCAD\\_\\_Crack\\_\\_Product\\_Key\\_Full\\_For\\_PC\\_Latest.pdf](https://equiposvet.com/wp-content/uploads/2022/07/AutoCAD__Crack__Product_Key_Full_For_PC_Latest.pdf) <http://www.fermactelecomunicaciones.com/?p=9017> <https://www.wcdefa.org/advert/autocad-crack-activation-code-with-keygen-win-mac-updated/> <https://eskidiyse.com/wp-content/uploads/2022/07/janulp.pdf>